<< Excel2000

作者:曹国钧,田啸,曹旺

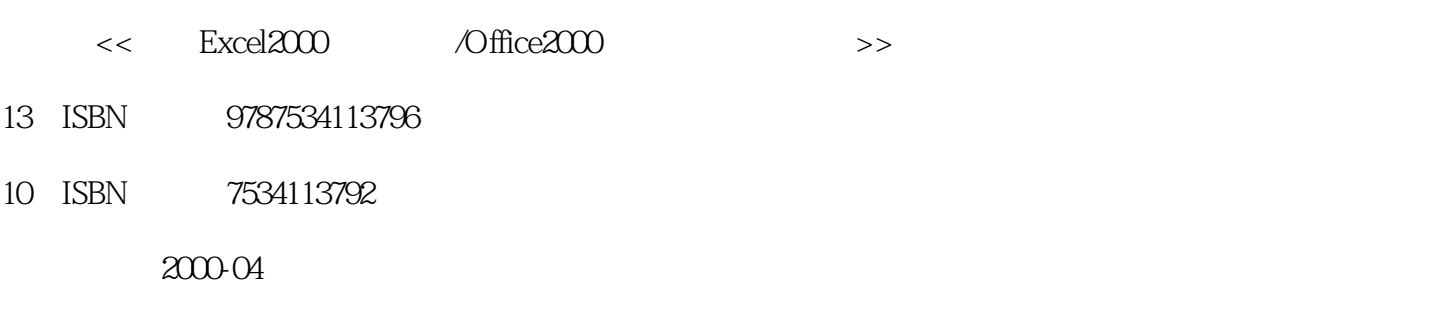

and tushu007.com<br>
and the set of the set of the set of the set of the set of the set of the set of the set of the set of the set of the set of the set of the set of the set of the set of the set of the set of the set of th

PDF

#### http://www.tushu007.com

### , tushu007.com << Excel2000 /Offi>> excel 2000 Microsoft Excel 2000 Microsoft Base AMIS SE SO Windows 98/2000

excel 97 and Excel 2000 Office2000<br>Web

 $\emph{Excel }$  2000  $\emph{Excel }$   $\emph{200}$  $\emph{Excel } 2000$  Office Excel

Office

Windows 98 2000

Excel

, tushu007.com<br>
<u>/Offi></u>>

```
1 Office2000
1 10ffice2000
1.1.1 Web
1.1.21.1.31.1.41.21.3 Office2000
1.3.1Word2000
1.3.2PowerPoint2000
1.3.3Access2000
1.3.4Ouhook2000
1.3.5FrontPage2000
1.3.6Publisher2000
l.3.7PhotoDraw2000
1.38Officel
1.3.9IES OfficeWeb
1.4Excel2000
l.4.1 Web
1.421.43
 2 EXCCI2000
2.1Excel20002.2EXCCI2000
22.1
222
223
224
225
231
231
232
233
2.4 Excel
25
25.1
25.225.3
25.4
25.5
25.6
25.7
26 OffiCe
第3章处理工作表数据
```
### a<br>Mushu007.com << Excel2000

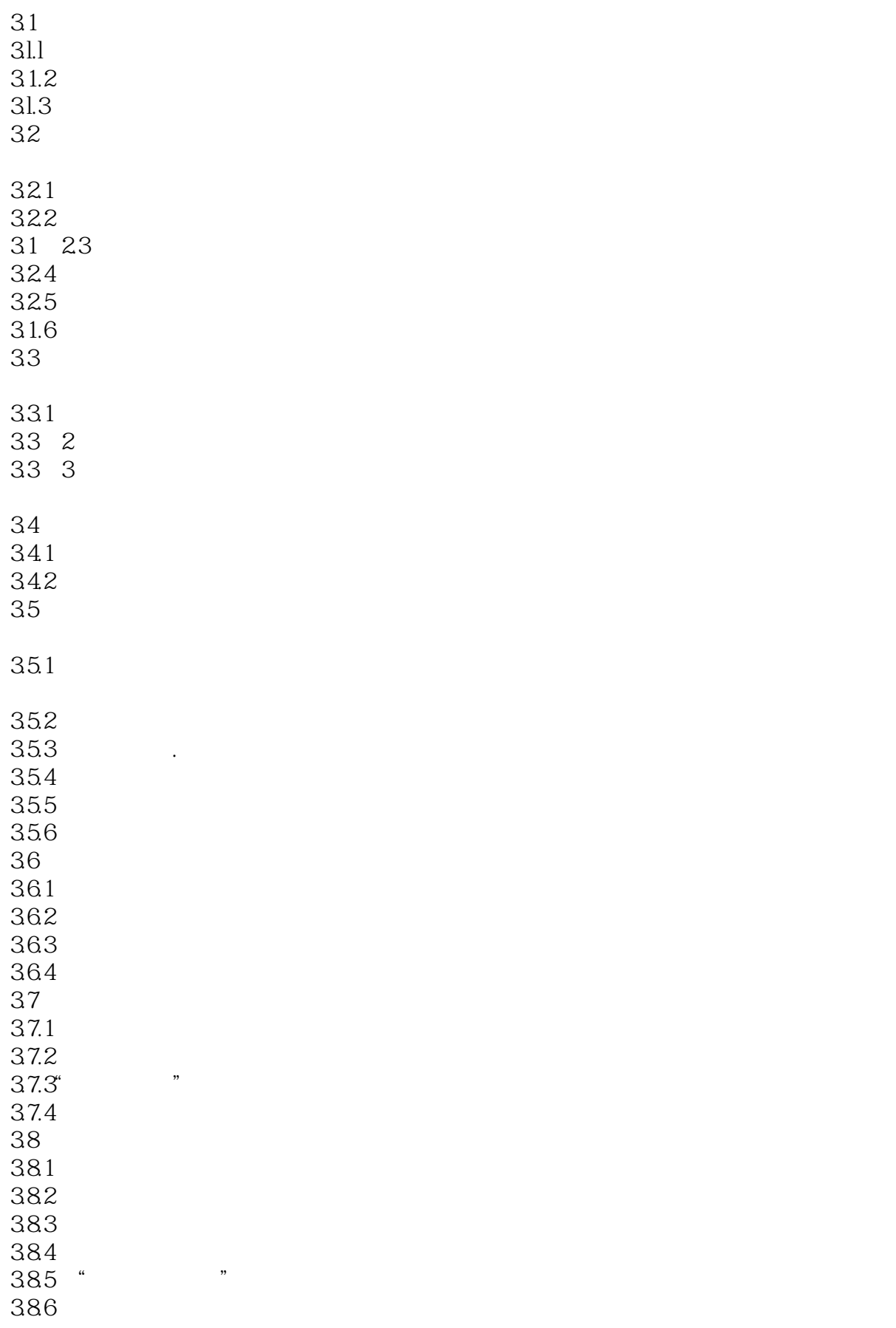

# a<br>definitions of the set of the set of the set of the set of the set of the set of the set of the set of the set of the set of the set of the set of the set of the set of the set of the set of the set of the set of the set

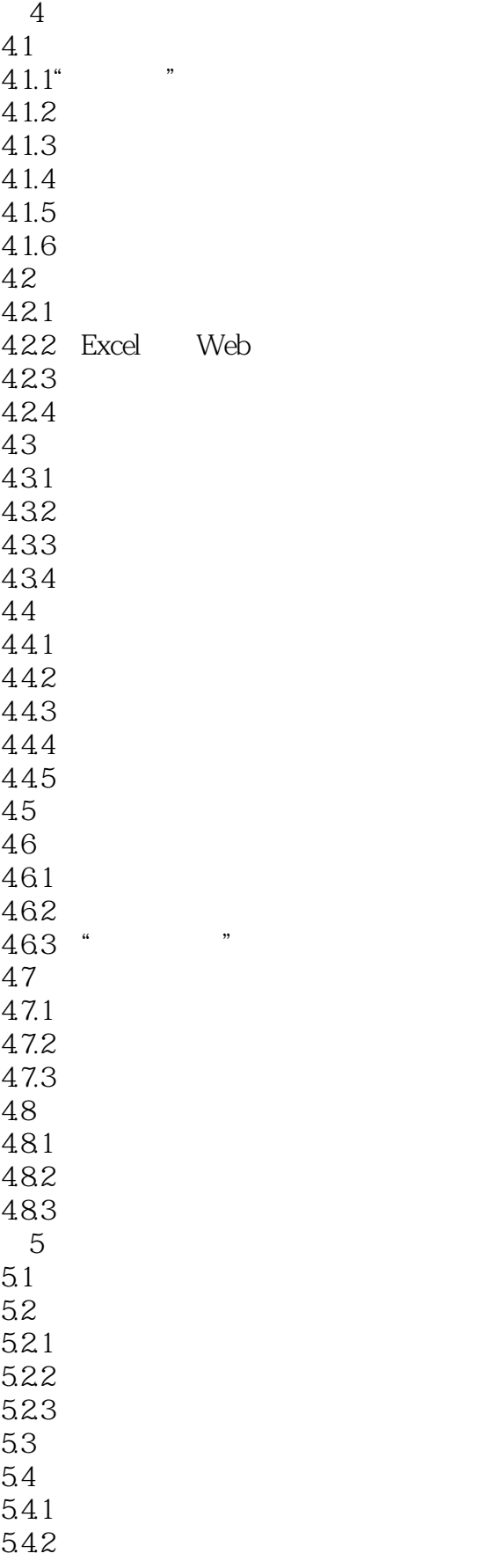

# a<br>definitions of the set of the set of the set of the set of the set of the set of the set of the set of the set of the set of the set of the set of the set of the set of the set of the set of the set of the set of the set

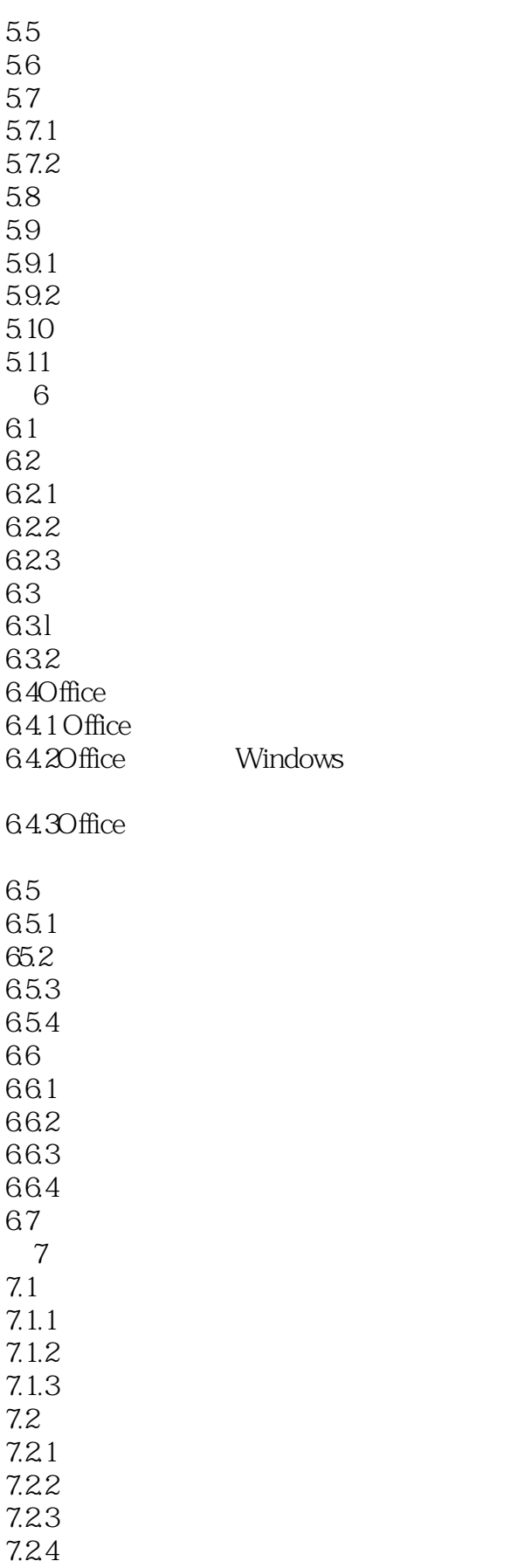

#### %, tushu007.com<br> << Excel2000

## %, tushu007.com<br>|<br>| /Offi>>

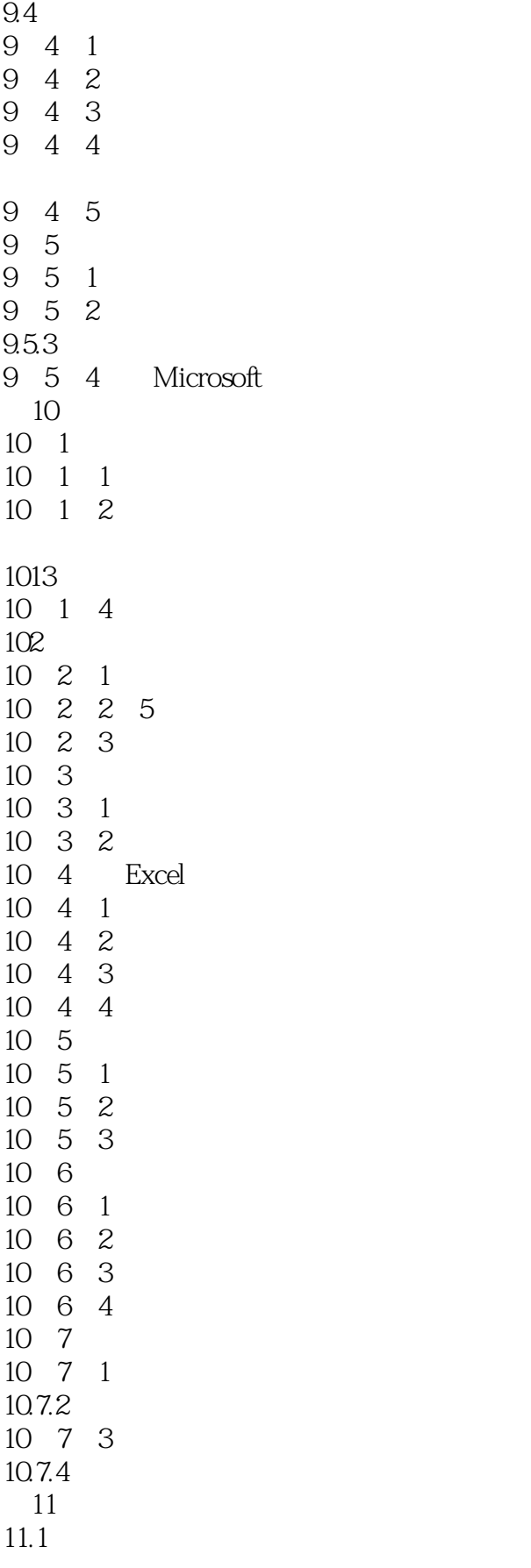

### eration<br>1998<br>1997 - Julie Marco Composition Composition Composition Composition Composition Composition Composition Compos<br>1998 - Julie Marco Composition Composition Composition Composition Composition Composition Composit << Excel2000

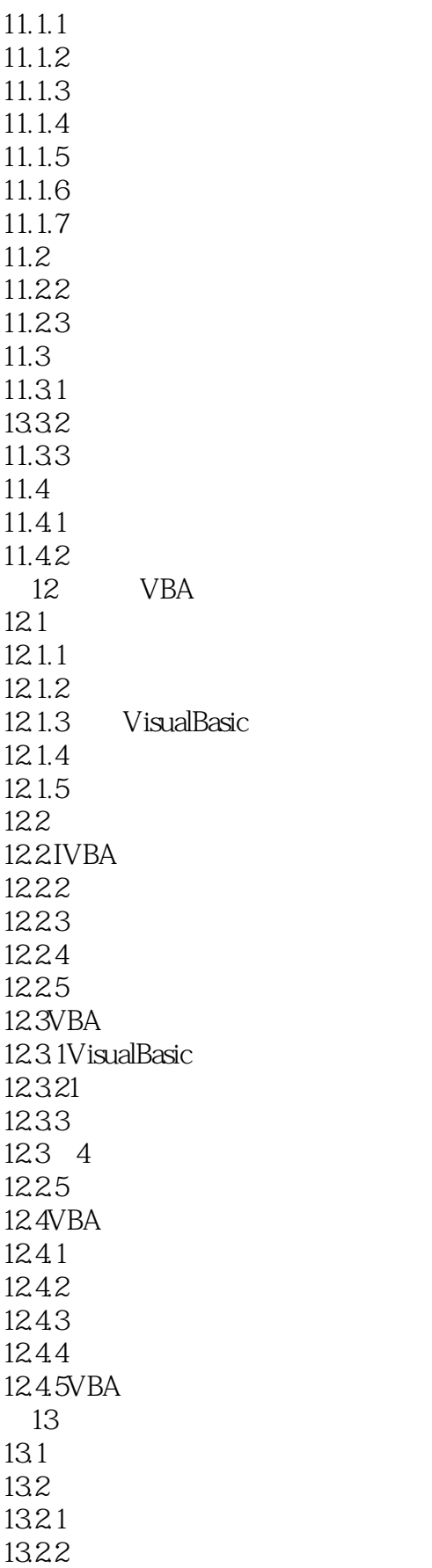

## a<br>Museum<br>Museum<br>Museum

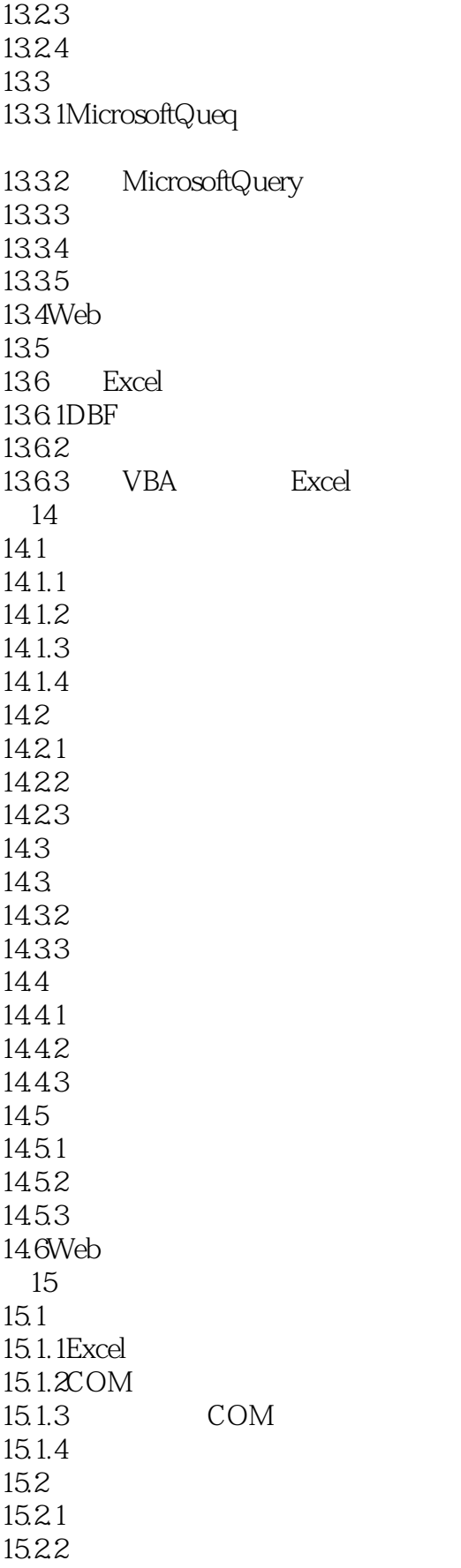

## and tushu007.com<br>|<br>|<br>|

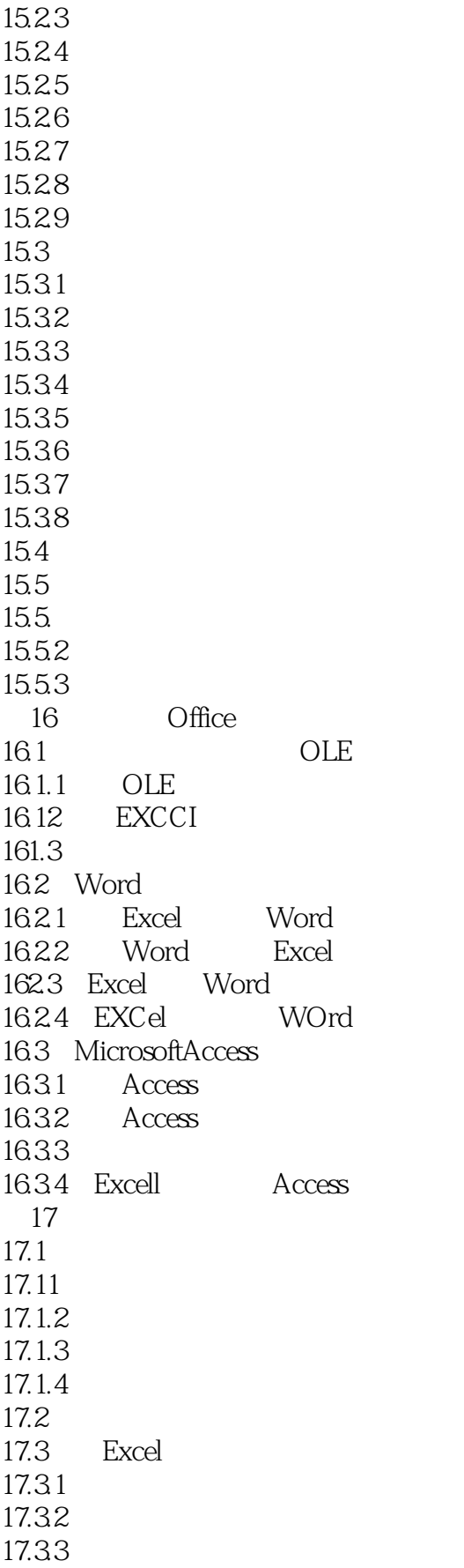

# a<br>definitions to the set of the set of the set of the set of the set of the set of the set of the set of the set of the set of the set of the set of the set of the set of the set of the set of the set of the set of the set

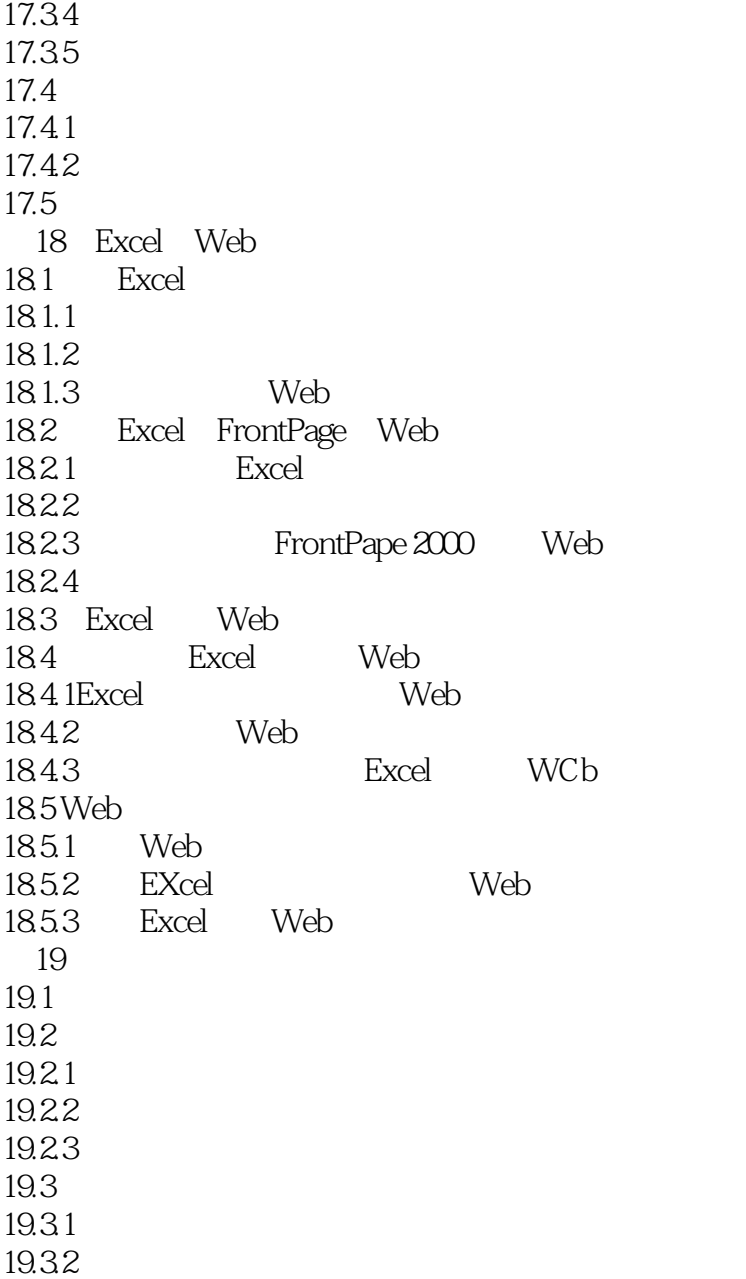

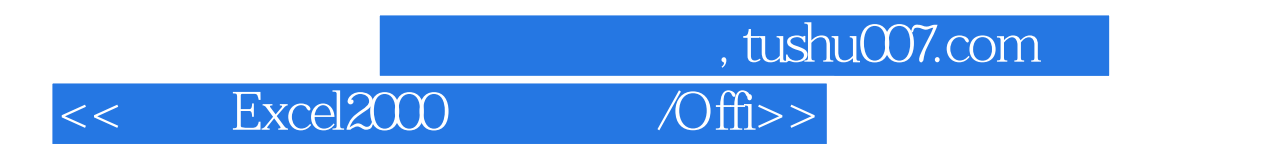

本站所提供下载的PDF图书仅提供预览和简介,请支持正版图书。

更多资源请访问:http://www.tushu007.com